## Job Searches in Handshake

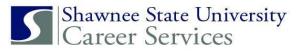

This is a guide to help you search for Jobs on Handshake from a desktop computer.

Log into Handshake, and select "Jobs."

Choose from Full-Time, Part-Time, Internship, or On-Campus positions and enter job titles, employers or keywords in box at left. Select your preferred location in the box at right, and choose how many miles away from a specific location that you are willing to work.

| Q Job titles, employers, or | keywords                                                  |                                                                 | Portsmouth, Ohio, United States of America |                  |
|-----------------------------|-----------------------------------------------------------|-----------------------------------------------------------------|--------------------------------------------|------------------|
| ance • marketing • analyst  | accounting • research • investmen me Internship On-Campus |                                                                 | Clear All                                  | A My Favorite Jo |
| -25 of 45 jobs              | ↓₹ Relevance -                                            | <ul> <li>5 miles</li> <li>15 miles</li> <li>30 miles</li> </ul> | oudsman Specialist                         |                  |
|                             | 4                                                         | <ul> <li>50 miles</li> <li>100 miles</li> </ul>                 | erm Care Ombudsman                         |                  |

Once you have created your search, you can save it to receive alerts by selecting "Save your search." A pop-up menu will display options to receive job alerts daily or weekly and to receive by email and/or the Handshake app.

You may save as many job searches as you want. To revise or delete your job searches, select your profile icon at top right, choose "Settings Privacy," and select "Notification Preferences" at left. A list of your job alerts will appear at the left of the screen. Click on any of the job searches listed to edit or delete.

| Q business                                                                             | Portsmouth, Ohio, United States of America                                                                                                    |
|----------------------------------------------------------------------------------------|----------------------------------------------------------------------------------------------------|
| Full-Time Job Part-Time Internship On-Ca                                               | ampus 50 miles - 1 Filter - Clear All                                                                                                    |
| 1-3 of 3 jobs IF Relevance ▼                                                           | Sales Rep Trainee - R-Squad - Sales Internship (Spring                                                                                                    |
|                                                                                        |                                                                                                    |
| Don't miss out!                                                                        | 2020)                                                                                                    |
| Don't miss out!<br>New jobs are getting added all the time.                            | 2020)<br>Rumpke Waste and Recycling                                                                                                    |
|                                                                                        | 2020)                                                                                                    |
| New jobs are getting added all the time.                                               | 2020)<br>Rumpke Waste and Recycling                                                                                                    |
| New jobs are getting added all the time.<br>Save your search and be the first to know. | CO2O) Rumpke Waste and Recycling     Brull-Time Internship ♥ Waverly, OH and 9 more    Paid    Posted Oct 4                                                  |
| New jobs are getting added all the time.<br>Save your search and be the first to know. | CO2O) Rumpke Waste and Recycling     B Full-Time Internship ♥ Waverly, OH and 9 more    Paid ♥ Posted Oct 4  Applications close on July 8th, 2020 at 8:25 am |

Search for jobs at specific companies by going to the Jobs page. Select "Employers" and enter the filter information at left. You may follow companies to receive alerts about job postings or to find out when they are attending a career event at Shawnee State. Click on the company name to read about the company, see their reviews, view contact information and job postings, and find other students using Handshake who have worked or interned there.

You can only message these students if your privacy settings are set on "Community." (Select your profile at top right, choose "Settings & Privacy," scroll down to Privacy and select "Community.")

| Enter a keyword  Enter a keyword  analytics, 6E helps the world work more eff the highest integrity and passion to fulfill G cocation  Enter a location  Sysco Sysco Corporation 3 Reviews  Sysco is the global leader in selling, market idiging establishments and other custome and supples for the foodservice and hospi + Add Employer Size  1-10 (178,016) 10 - 50 (46,824) 50 - 100 (51,549) 10 - 250 (46,876)  Multity                                                                                                    | ting its biggest challenges. By combining world-class engineering with software and<br>ently, reliably, and safely, GE people are global, diverse and dedicated, operating with<br>mission and deliver for our customers, www.ge.com GE offers a great work<br>(                                                                                                    |
|----------------------------------------------------------------------------------------------------|----------------------------------------------------------------------------------------------------|
| Filters <ul> <li>States</li> <li>States</li> <li>Sysco Corporation 3 Reviews</li> <li>Control Control Conternet Contreligion Control Contenter Contreliction Co</li></ul>                                     | 10 Manufacturing - Other<br>ding its biggest challenges. By combining world-class engineering with software and<br>ently, reliably, and safely. GE people are global, diverse and dedicated, operating with<br>mission and deliver for our customers. www.ge.com GE offers a great work<br>() United States                                                                                                    |
| earch Enter a keyword Enter a keyword Enter a keyword Enter a keyword Enter a keyword Enter a location Enter a location Ente                                                                                                    | ting its biggest challenges. By combining world-class engineering with software and<br>ently, reliably, and safely, GE people are global, diverse and dedicated, operating with<br>mission and deliver for our customers, www.ge.com GE offers a great work<br>() The second second sec |
| Interviews       Sysco       Sysco       Corporation 3 Reviews         Interviews       Interviews       Interviews       Sysco is the global leader in selling, market is diging establishments and other customs and supplies for the foodservice and hospiles for the foodservice and hospiles food (States)         10 - 50 (46,876)       State 8 Reviews         10 - 50 (46,876)       State 9 Reviews         10 - 50 (46,876)       State 9 Reviews         10 - 50 (46,876)       State 9 Reviews         10 - 50 (46,876)       State 9 Reviews         10 - 50 (46,876)       State 9 Reviews         10 - 50 (46,876)       State 9 Reviews         10 - 50 (46,876)       State 9 Reviews         11 - 10 (778,016)       State 9 Reviews         12 - 250 (46,876)       State 9 Reviews         12 - 250 (46,876)       State 9 Reviews         12 - 250 (46,876)       State 9 Reviews         13 - 250 (46,876)       State 9 Reviews         14 - 250 (11 state 9 Reviews <td>mission and deliver for our customers. www.ge.com GE offers a great work</td>                                                                                                    | mission and deliver for our customers. www.ge.com GE offers a great work                                                                                                    |
| Sysco       Sysco       Sysco <td< td=""><td>; United States ■ Food &amp; Beverage<br/>g and distributing food products to restaurants, healthcare and educational facilities,<br/>who prepare meals away from home. Its family of products also includes equipment<br/>ty industries.</td></td<>                                                                                                    | ; United States ■ Food & Beverage<br>g and distributing food products to restaurants, healthcare and educational facilities,<br>who prepare meals away from home. Its family of products also includes equipment<br>ty industries.                                                                                                    |
| ategories                                                                                                    | g and distributing food products to restaurants, healthcare and educational facilities, who prepare meals away from home. Its family of products also includes equipment ity industries.                                                                                                    |
| Sysco is the global leader in selling, market<br>inployer Size  + Add Employer Size  + Add Employer Size  - 1 - 10 (178,016)  0 - 50 (46,284)  50 - 100 (51,549)  0 - 250 (46,876)  - 4 Add Industry  - Add Industry  - Add Industry  Overview Reviews 124 Interviews 87 Jobs 0  About GE  GE (NYSE:GE) drives the world forward by tackling its biggest challenges. By combine on and distribution markets. The ci  GE people are global, diverse and dedicated, operating with the highest integrity an GE's mission and deliver for our customers. www.ge.com GE offers a great work environment, professional development, challenging careers competitive compensation. GE is an Equal Opportunity Employer. Employment deci without recard to race, color religion, national or ethnic origin, sex, sexual orientation                                                                                                    | who prepare meals away from home. Its family of products also includes equipment<br>ty industries.                                                                                                    |
| AK Steel 8 Reviews          1 - 10 (178,016)       9 227 Centre Pointe Drive, West Chester         80 - 100 (61,649)       9 227 Centre Pointe Drive, West Chester         100 - 250 (46,876)       9 227 Centre Pointe Drive, West Chester         44 doindustry       • 9 227 Centre Pointe Drive, West Chester         + Add Industry       • 9 227 Centre Pointe Drive, West Chester         • Add Industry       • 9 227 Centre Pointe Drive, West Chester         • Add Industry       • 9 227 Centre Pointe Drive, West Chester         • Add Industry       • 9 227 Centre Pointe Drive, West Chester         • Add Industry       • 9 227 Centre Pointe Drive, West Chester         • Add Industry       • 9 227 Centre Pointe Drive, West Chester         • Add Industry       • 9 227 Centre Pointe Drive, West Chester         • Add Industry       • 9 227 Centre Pointe Drive, West Chester         • Add Industry       • 9 227 Centre Pointe Drive, West Chester         • Add Industry       • 9 207 Centre Pointe Drive, West Chester         • • Add Industry       • 9 207 Centre Pointe Drive, West Chester         • • • • • • • • • • • • • • • • • • •                                                                                                    | ownship, Ohio 4 R Manufacturing - Other r Cincinnati), AK Steel is a world leader in the production of flat-rolled carbon, ity for automotive, infrastructure and manufacturing, construction and electrical power                                                                                                    |
| 10 - 50 (146,284)       • 9227 Centre Pointe Drive, West Chester         100 - 250 (46,876)       • 9227 Centre Pointe Drive, West Chester         Industry       • 9227 Centre Pointe Drive, West Chester         + Add Industry       • 9227 Centre Pointe Drive, West Chester         • • 0000 employees       • 9227 Centre Pointe Drive, West Chester         • • 4 Add Industry       • 9227 Centre Pointe Drive, West Chester         • • Add Industry       • 9227 Centre Pointe Drive, West Chester         • • Add Industry       • 9227 Centre Pointe Drive, West Chester         • • Add Industry       • 9227 Centre Pointe Drive, West Chester         • • Add Industry       • 9227 Centre Pointe Drive, West Chester         • • Add Industry       • 9227 Centre Pointe Drive, West Chester         • • • Add Industry       • 9227 Centre Pointe Drive, West Chester         • • • • • • • • • • • • • • • • • • •                                                                                                    | ownship, Ohio 4 R Manufacturing - Other r Cincinnati), AK Steel is a world leader in the production of flat-rolled carbon, ity for automotive, infrastructure and manufacturing, construction and electrical power                                                                                                    |
| Add industry <ul> <li>stainless and electrical steel products, pringeneration and distribution markets. The origeneration and distribution markets. The origeneration distribution markets. The origeneration distribution markets. The origeneration distribution markets. The origeneration distribution markets. The origeneration distribution markets. The origeneration distribution markets. The origeneration distribution markets. The origeneration distribution markets. The origeneration distribution markets. The origeneration distribution markets. The origeneration distribution markets. The origeneraticondistrelaticondition distribution markets. Theoris dis</li></ul> | rily for automotive, infrastructure and manufacturing, construction and electrical power                                                                                                    |
| Add Industry     Overview Reviews 124 Interviews 87 Jobs 0      About GE     GE (NYSE:GE) drives the world forward by tackling its biggest challenges. By combin     engineering with software and analytics, GE helps the world work more efficiently, re     GE people are global, diverse and dedicated, operating with the highest integrity an     GF's mission and deliver for our customers. www.ge.com     GE offers a great work environment, professional development, challenging careers     competitive compensation. GE is an Equal Opportunity Employer. Employment deci     without repard to race, color, religion, national or ethnic origin, sex, sexual orientation                                                                                                    | party operates eight steel plants, two coxe plants and two tube manufacturing                                                                                                    |
| About GE<br>GE (NYSE:GE) drives the world forward by tackling its biggest challenges. By combin<br>engineering with software and analytics, GE helps the world work more efficiently, re<br>GE people are global, diverse and dedicated, operating with the highest integrity an<br>GE's mission and deliver for our customers. www.ge.com<br>GE offers a great work environment, professional development, challenging careers<br>competitive compensation. GE is an Equal Opportunity Employer. Employment deci<br>without repard to race, color, religion, national or ethnic origin, sex, sexual orientation                                                                                                    |                                                                                                    |
|                                                                                                    | Ably, and safely.<br>passion to fulfill<br>Housing Stipend<br>Anagers are<br>Good Manters                                                                                                    |
|                                                                                                    | Contact Information                                                                                                    |
| Questions & Answers<br>Everything you need to know from those who've been there, done that.                                                                                                    | Website<br>https://ge.com/university                                                                                                    |
| I'm starting my<br>internship at GE in a<br>month. Given that it's<br>such a big corporation,<br>how does one stand out<br>from his peers?What can I do to<br>increase my chances of<br>turning my internship as<br>an engineer at GE into a<br>full-time offer?How much<br>balance do<br>internship as<br>an engineer at GE into a<br>full-time offer?                                                                                                    | ork-life 567-401-5006<br>ingineering Email                                                                                                    |
| transportation         +5         Industrial engineer int         +3         electrical engineer           7 answers         5 answers         2 answers         2                                                                                                    | 🖂 in                                                                                                    |
| such a big corporation,<br>how does one stand out<br>from his peers?     an engineer at GE into a<br>full-time offer?       transportation     +5       industrial engineer int     +3                                                                                                    |                                                                                                    |